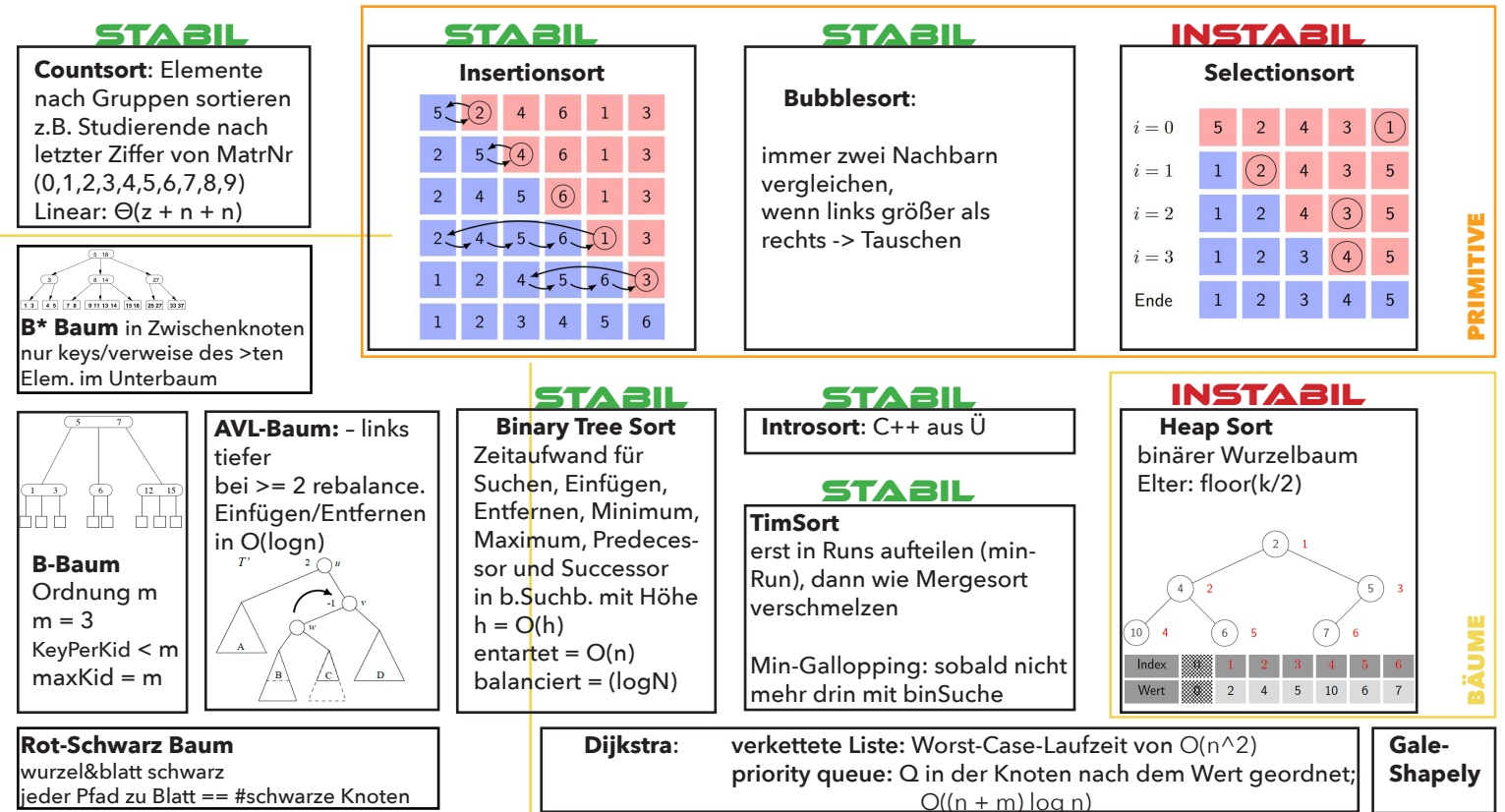

jeder Pfad zu Blatt == #schwarze Knoten

## DIVIDE AND CONQUER

Tabelle: Laufzeit und Vergleiche.

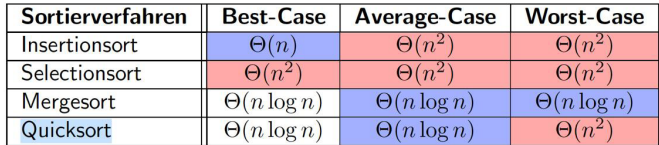

## Tabelle: Zusätzlicher Speicher.

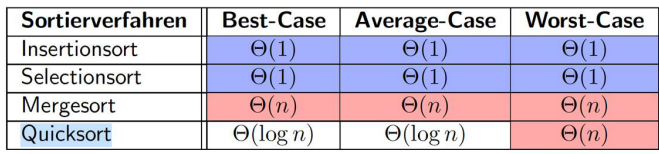

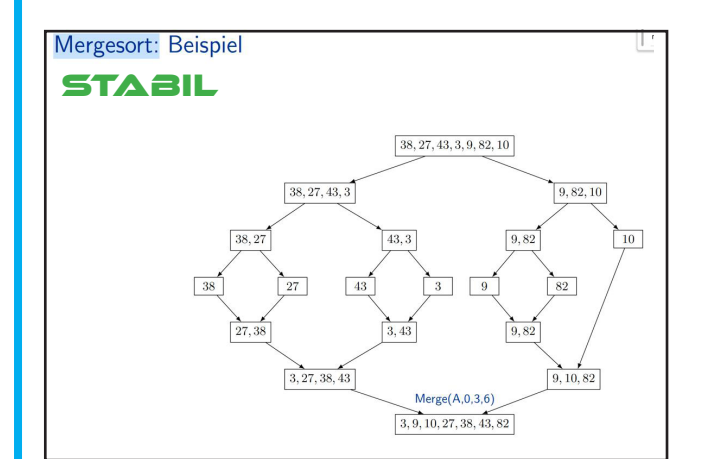

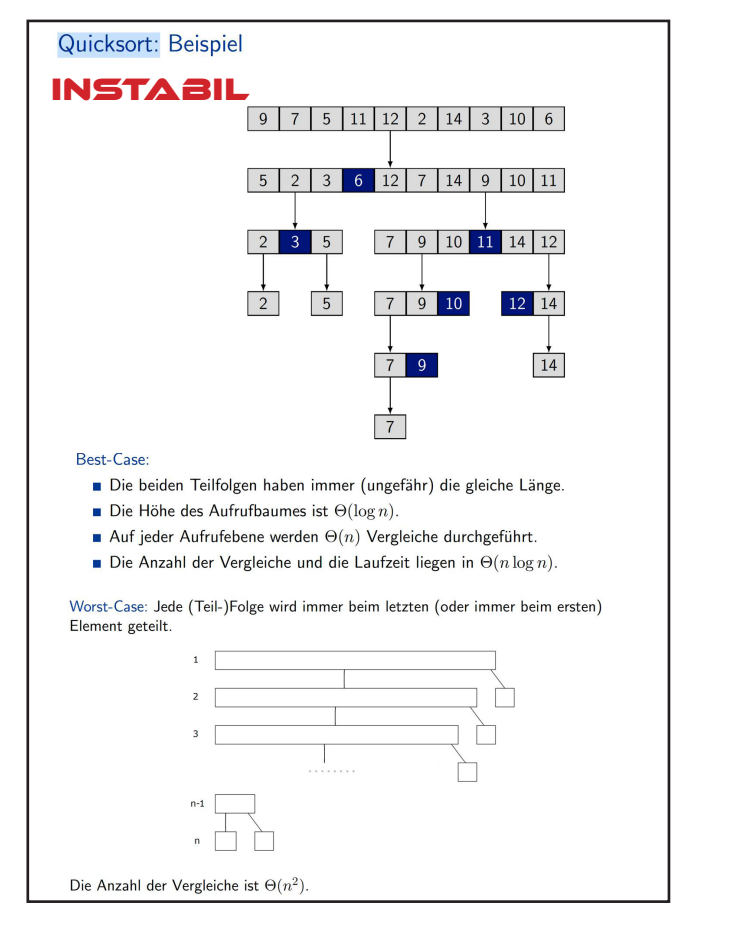

Inversionen zählen Dichtestes Punktepaar

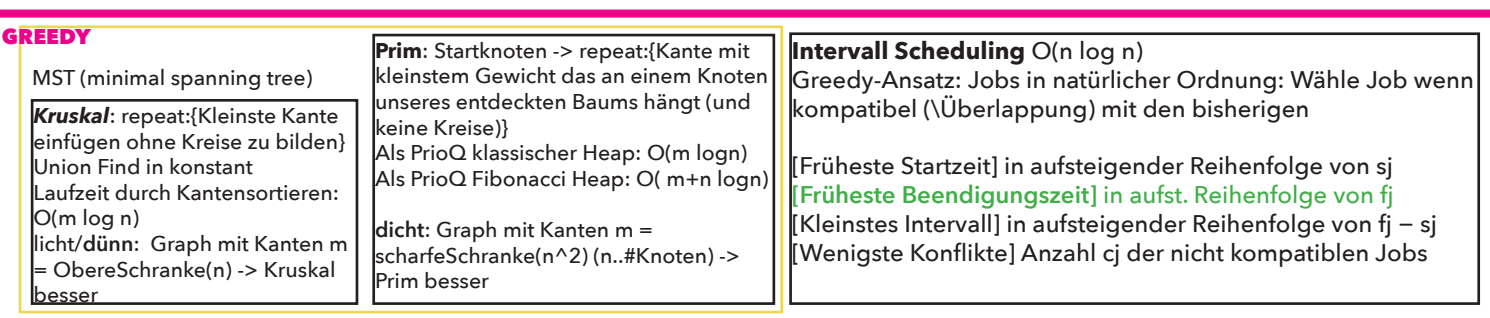